### Institutional research management workflow

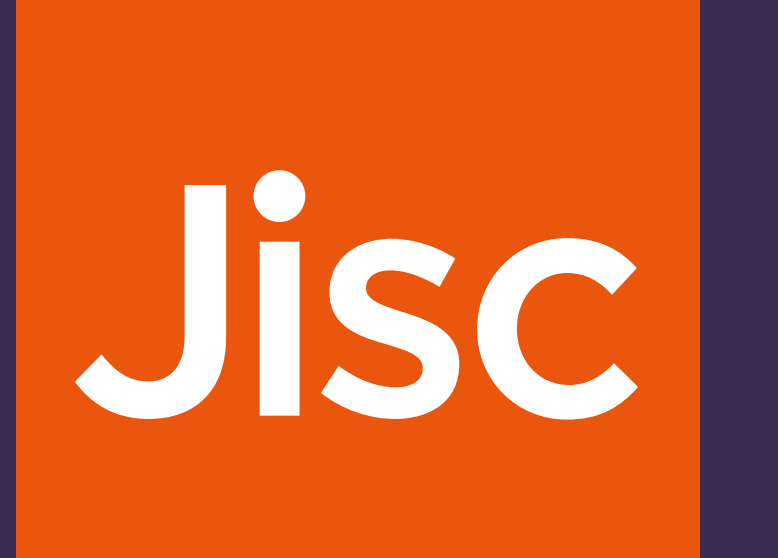

# Start >

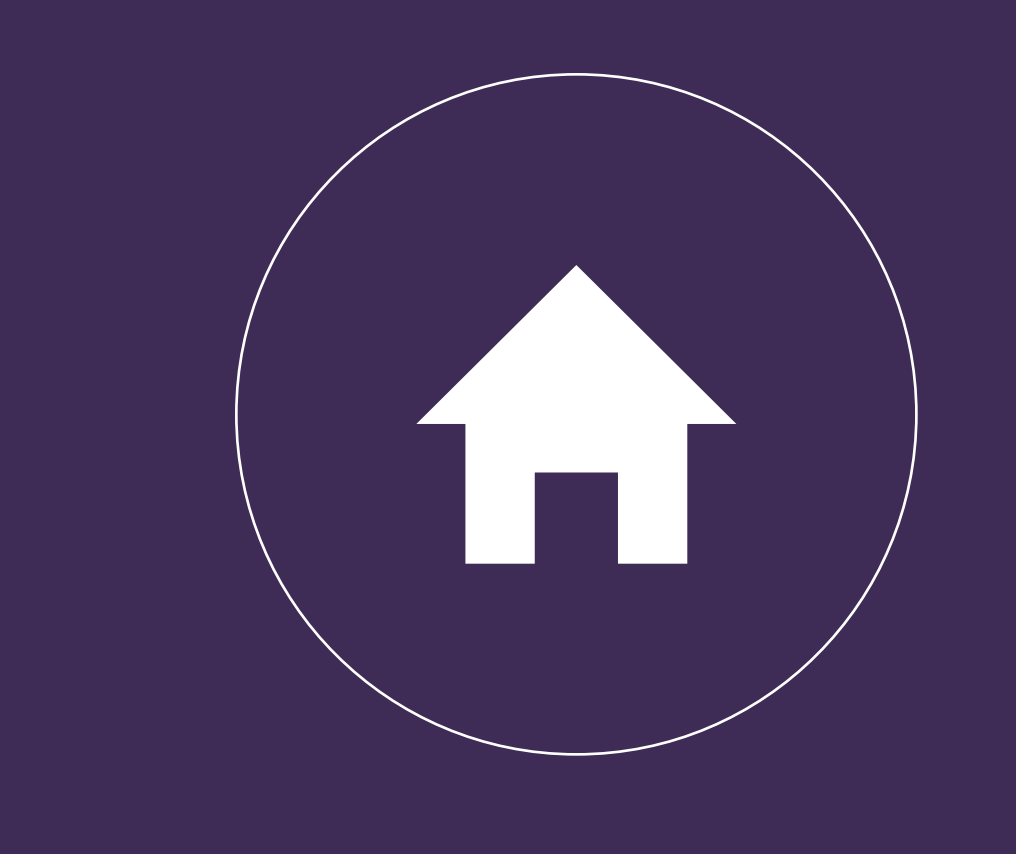

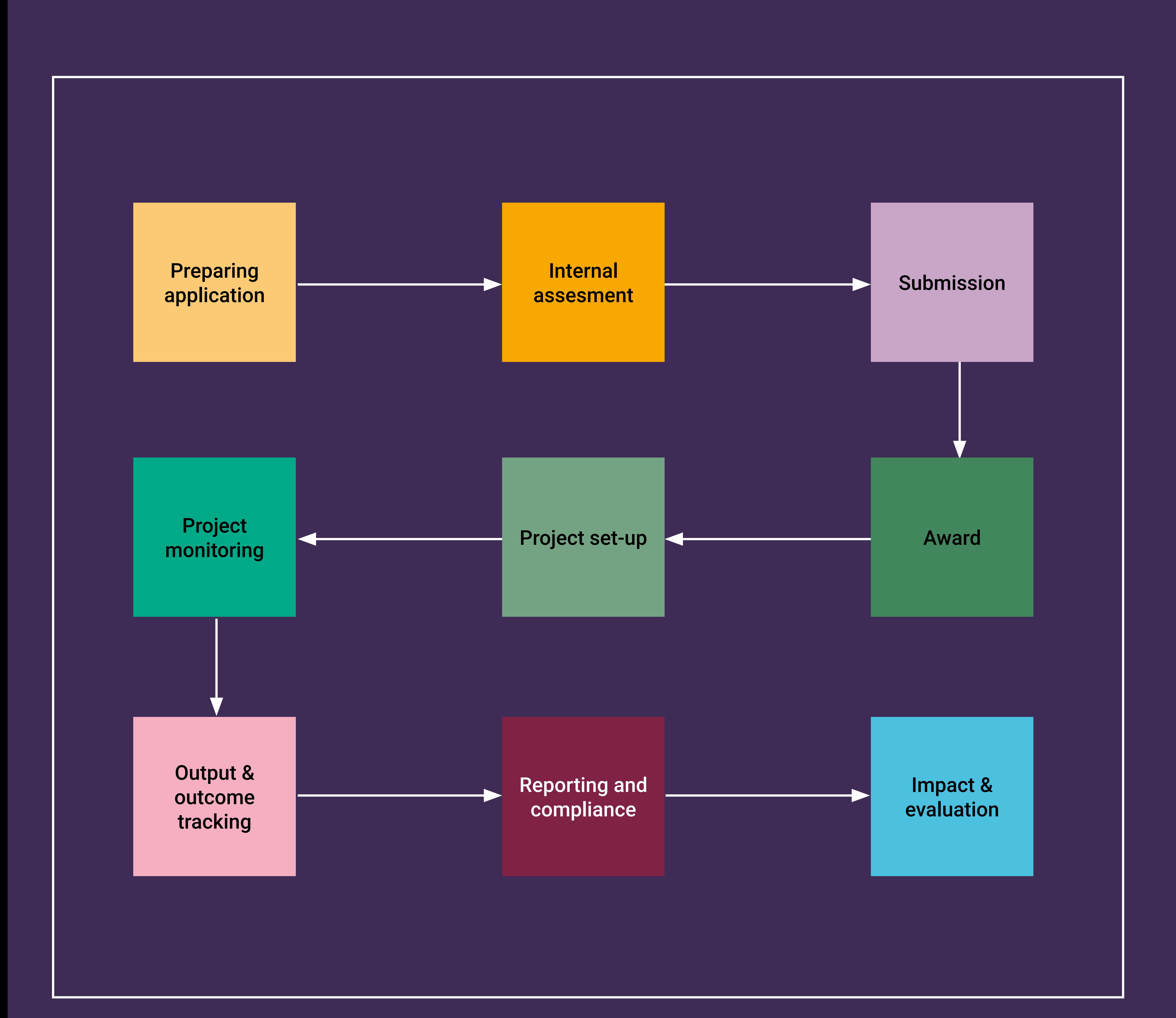

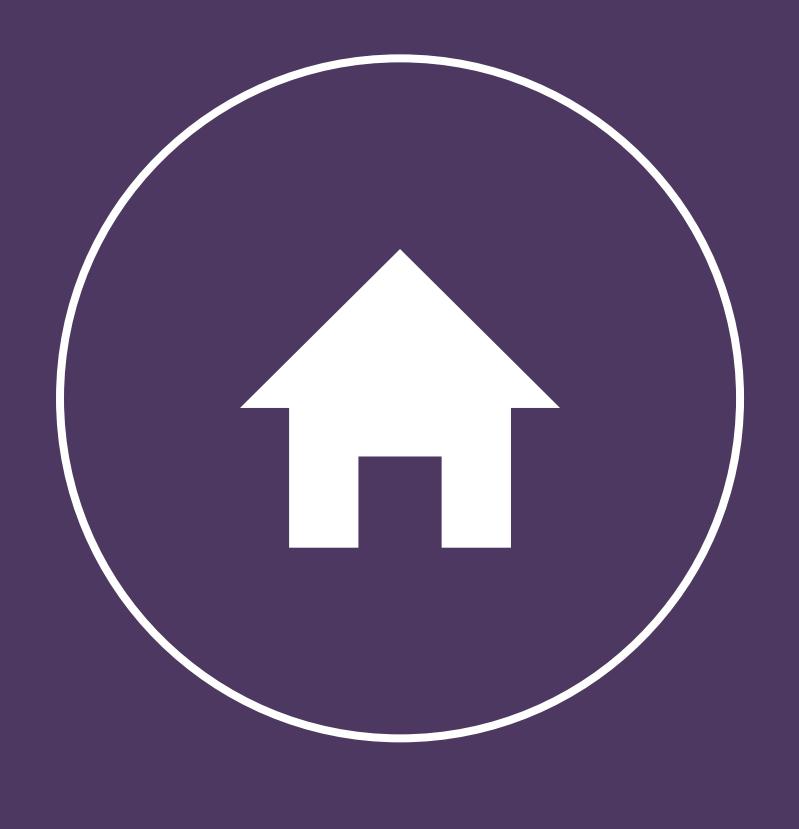

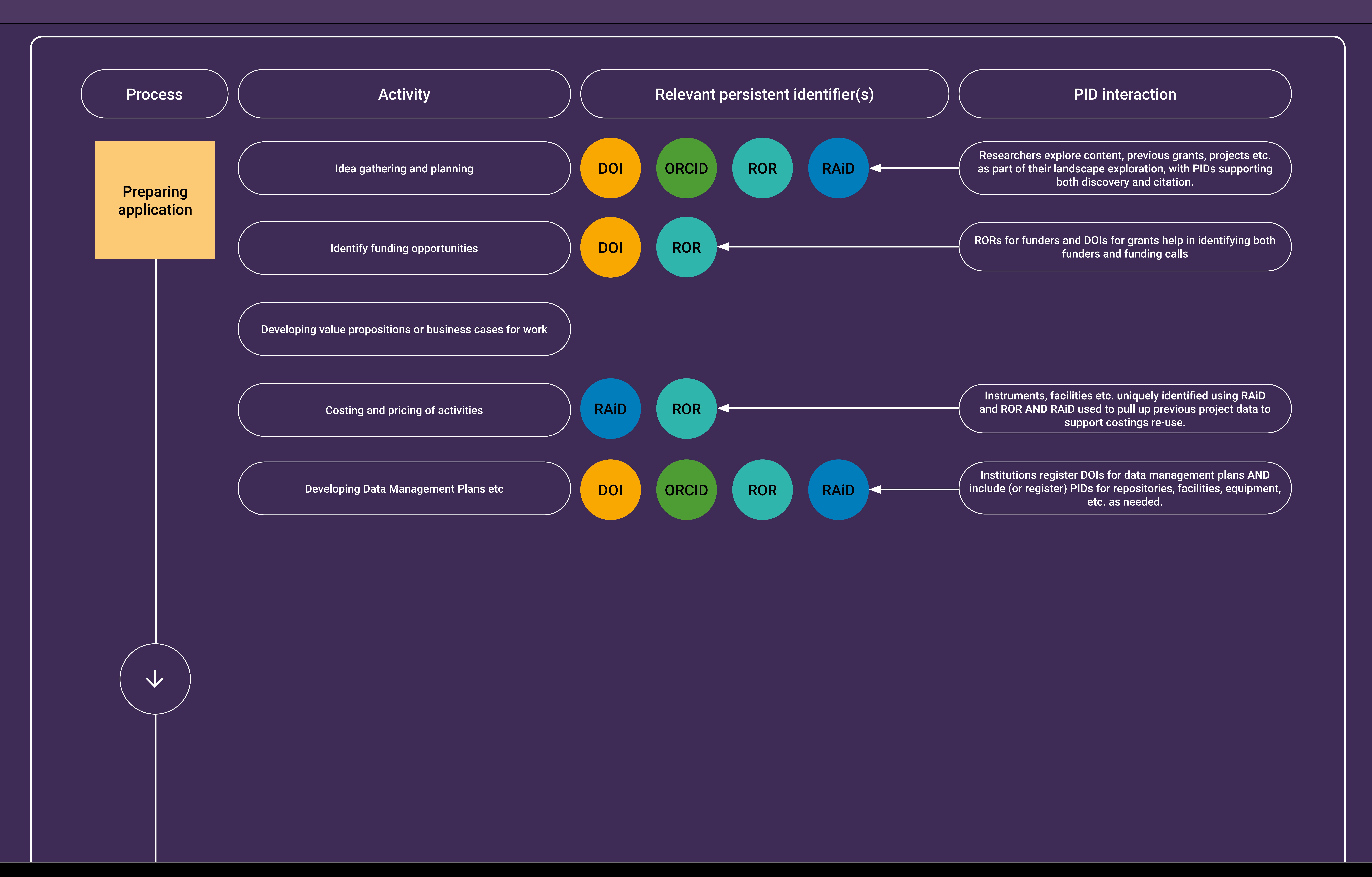

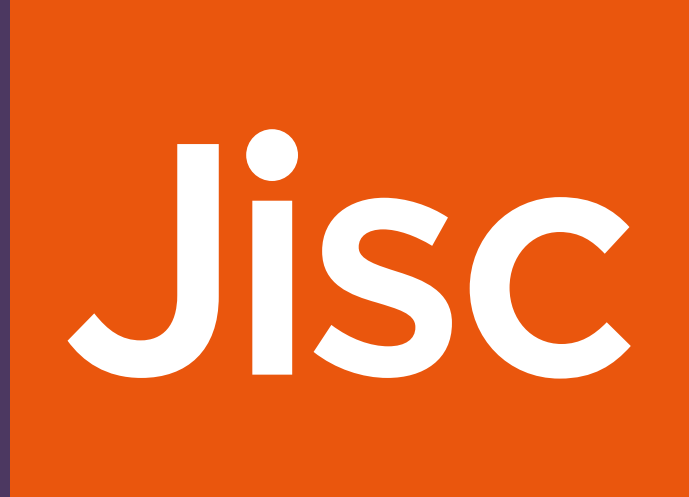

Researchers and administrators discover and record collaborators (proposed, invited, and actual) using RORs (and other organisation IDs for non-academic partners) and ORCID IDs for people

Reviewer signs in to their ORCID account, institution requests permission to read information from, and add information to, their ORCID record

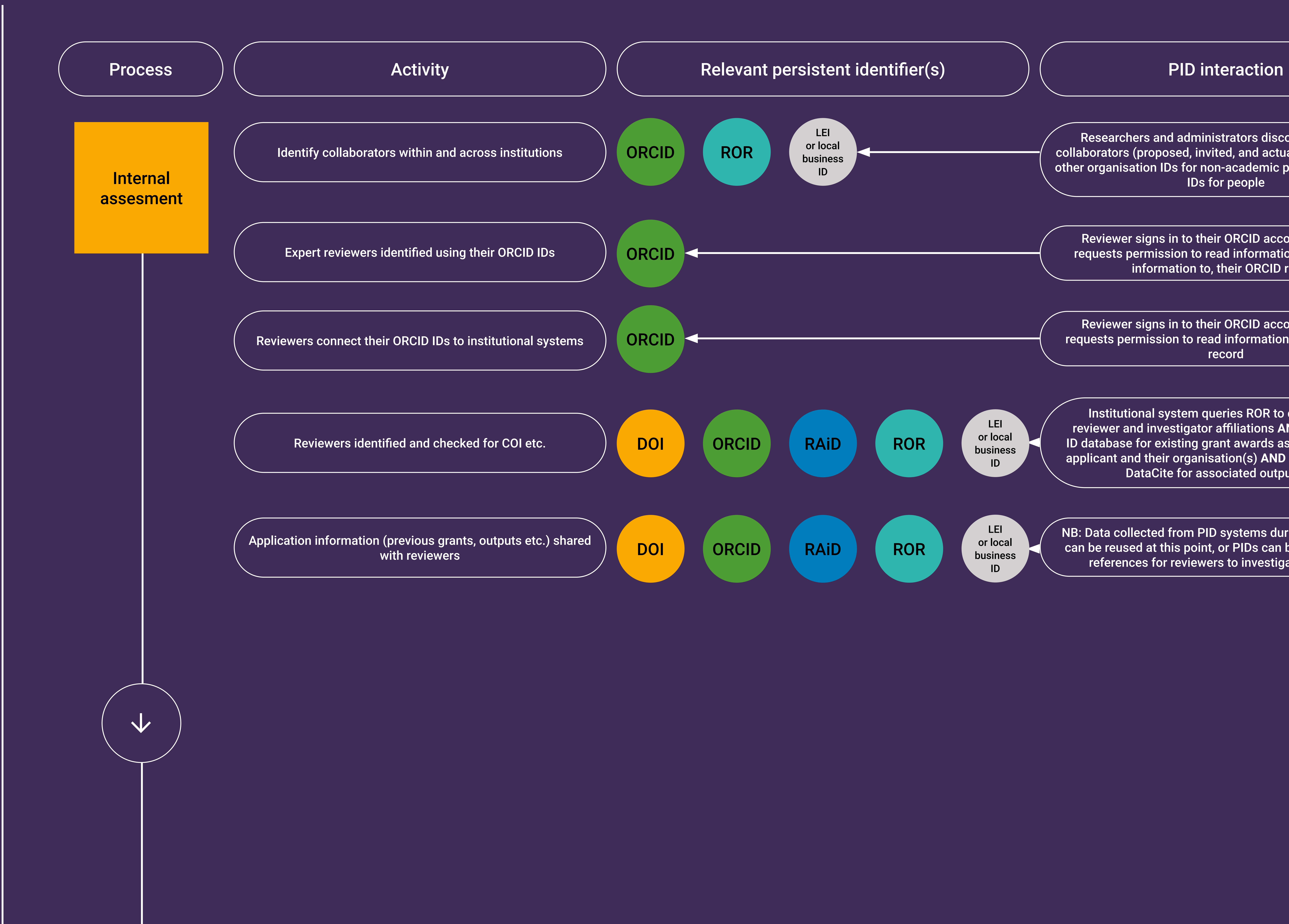

![](_page_2_Picture_3.jpeg)

Institutional system queries ROR to disambiguate reviewer and investigator affiliations **AND** queries grant ID database for existing grant awards associated with the applicant and their organisation(s) **AND** queries Crossref/ DataCite for associated outputs etc.

NB: Data collected from PID systems during previous steps can be reused at this point, or PIDs can be used to provide references for reviewers to investigate as needed

Reviewer signs in to their ORCID account, institution requests permission to read information from their ORCID record

![](_page_2_Picture_0.jpeg)

## PIDs for entities referenced in applications are shared with funder systems, which can pull associated metadata from registries. USE RORs to coordinate approvals from collaborating institutions etc.

![](_page_3_Picture_0.jpeg)

![](_page_3_Picture_1.jpeg)

Local RAiDs for the proposed project are updated with the funding decision, and linked to grant IDs for successful applications.

Link ORCID IDs for staff and RAiDs for projects to HR to help rebalance workloads AND use ORCID IDs to capture range of contributions to project AND use instrument/ equipment/facility IDs to allocate work.

![](_page_4_Figure_0.jpeg)

![](_page_4_Picture_2.jpeg)

management, tracking, and reporting

Data collected at earlier stages re-used AND DOI registered for  $\sqrt{ }$ ethics approval **AND** approval added to RAiD record

Institution requests ORCID IDs of staff **AND** adds employment and project affiliations to their ORCID records

Institutions record associations between individuals (using ORCID IDs), projects (using RAiDs), data management plans (using DOIs), and facilities or organisations (using RORs)

![](_page_5_Picture_0.jpeg)

![](_page_5_Picture_1.jpeg)

Map individuals to project tasks using ORCID IDs for staff members and RAiDs for projects

Use PIDs in internal systems to match contributors' ORCID IDs (for tracking salaries etc.) to grant DOIs AND RAiDs for project activities to facilitate reporting (Note these PIDs could also help with reporting activities with multiple funding streams)

Institutions register DOIs for outputs (datasets, manuscripts etc.) and capture externally published material using ORCID auto-updates AND add outputs to RAiD records. For tracking pathways to impacts, use appropriate business and organisation identifiers to identify organisations etc. outside academia.

Institutions register or record DOIs for outputs AND ORCID IDs for contributors AND RORs (or other appropriate organisation identifiers) AND associate with RAiD records for each project

Use grant DOIs and ROR IDs for both institutions and funders to simplify reporting AND RAiD records to share links to related entities

Use shared international PID infrastructures to streamline information collection, sharing and analysis.

![](_page_6_Figure_0.jpeg)

![](_page_6_Picture_3.jpeg)

Using ORCID auto-update, institutions are notified whenever a new DOI is registered for content created by one of their researchers

ORCID IDs for authors, ROR IDs for employer affiliations and grant DOIs for funding acknowledgements are included in content metadata and can be harvested and recorded in institutional systems

Lookup tools and registry queries used to link authors and their ORCID IDs to institutions (via ROR) and funding (via grant DOIs) facilitating APC and budget management

![](_page_7_Picture_0.jpeg)

![](_page_7_Picture_132.jpeg)

![](_page_7_Picture_2.jpeg)

Publisher registers DOI on acceptance, institutions match author ORCID IDs and ROR IDs for affiliations to discover new content and request AAM from author

Connections in RAiD records and associations tracked via ORCID and content DOIs are used to report against specific grant DOIs

Policy information linked to or embedded in grant DOIs used to confirm policy requirements and match to specific outputs or activities

Institutional systems monitor for new content via Crossref, DataCite, and receive notifications via ORCID auto-update

Evidence connections to APC budgets using embedded ORCID, ROR and grant DOIs (Note: additional funding for APCs could also have a separate DOI from the original grant)

![](_page_8_Picture_0.jpeg)

![](_page_8_Picture_1.jpeg)

![](_page_9_Figure_0.jpeg)

![](_page_9_Picture_1.jpeg)